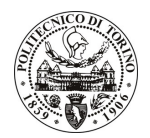

# POLITECNICO DI TORINO

# Avviso di procedura per il conferimento di un incarico individuale di collaborazione occasionale presso il Dipartimento di Ingegneria dei Sistemi Edilizi e Territoriali per lo svolgimento di attività di "Green Building Information Modeling: modelli parametrici tridimensionali per la progettazione sostenibile in campo edilizio: sistemi innovativi per la certificazione energetica ed ambientale applicata all'edilizia sociale piemontese"

# cod. 192/10/CC

# Il Responsabile del Servizio Risorse Umane e Organizzazione

# **Avvisa**

**Art. 1 Oggetto** 

È indetta una procedura di valutazione comparativa per l'affidamento temporaneo di un incarico individuale di collaborazione occasionale a personale esterno di particolare e comprovata specializzazione universitaria presso il Dipartimento di Ingegneria dei Sistemi Edilizi e Territoriali per lo svolgimento di attività di "Green Building Information Modeling: modelli parametrici tridimensionali per la progettazione sostenibile in campo edilizio: sistemi innovativi per la certificazione energetica ed ambientale applicata all'edilizia sociale piemontese".

In particolare l'attività prevede:

Il progetto mira alla costituzione di una metodologia operativa volta alla definizione delle informazioni essenziali che il modello parametrico BIM (Building Information Modeling) debba contenere per interfacciarsi con i diversi applicativi dedicati all'analisi e alla relativa valutazione energetica degli edifici. Il candidato avrà compito di collaborare all'attività di ricerca fornendo le proprie competenze in materia relativamente all'analisi degli strumenti di valutazione adottati.

Le competenze professionali richieste sono:

specifiche competenze ed esperienze lavorative e di ricerca sul tema della sostenibilità energetica ed ambientale degli edifici, con particolare riferimento al Protocollo ITACA.

Modalità di realizzazione:

Il lavoro verrà svolto autonomamente presso il Dipartimento di Ingegneria dei Sistemi Edilizi e Territoriali, sulla base delle specifiche indicate dal Responsabile Scientifico della ricerca.

La durata dell'incarico sarà pari a 2 mesi e il compenso lordo complessivo è pari a € 817,00.

Luogo della prestazione sarà il Dipartimento di Ingegneria dei Sistemi Edilizi e Territoriali del Politecnico di Torino, corso Duca degli Abruzzi 24, Torino.

## **Art. 2**

## **Requisiti**

Per la partecipazione alla procedura di valutazione comparativa sono richiesti i seguenti requisiti:

- Dottorato di Ricerca in Ingegneria o Architettura svolto presso Università Italiane;
- Laurea specialistica o magistrale o dell'ordinamento antecedente il D.M. 509/99 in Ingegneria Edile;
- Iscrizione agli Albi professionali degli Ingegneri.

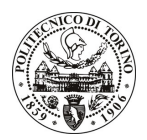

# **POLITECNICO DI TORINO**

### **Art. 3**

#### Domanda e termine di presentazione

La domanda di partecipazione va presentata in carta semplice al Servizio Risorse Umane e Organizzazione -Ufficio Personale non strutturato ed elaborazione dati - negli orari 10.00-13.00, e 14.00-16.00, ovvero inviata tramite fax, allegando copia di un documento di riconoscimento in corso di validità, al n. 0115645919, entro le ore 16.00 del giorno 26.10.2010. La data di arrivo sarà comprovata dal timbro a calendario apposto dall'ufficio. Non saranno ritenute valide le domande pervenute oltre il suddetto termine.

La domanda deve essere corredata dal curriculum vitae, contenente dettagliata descrizione in merito a studi ed esperienze professionali maturate, nonché ogni altra informazione che il candidato ritenga utile ai fini della valutazione, in relazione al profilo professionale richiesto.

#### $Art. 4$

#### **Selezione**

La Commissione procederà a valutare comparativamente i curricula presentati dai candidati ed allo svolgimento di un colloquio che si terrà in data 2.11.2010 alle ore 11.30, presso il Dipartimento di Ingegneria dei Sistemi Edilizi e Territoriali (3º piano) - Corso Duca degli Abruzzi, 24 - Torino.

I criteri di valutazione sono predeterminati dalla stessa Commissione.

Al termine dei lavori la Commissione redige un verbale in cui dà conto delle operazioni svolte e delle valutazioni espresse nei confronti dei candidati.

I 'esito della all'indirizzo procedura valutativa pubblicato sul sito web verrà www.swa.polito.it/services/concorsi/

#### **Art. 5**

#### **Contratto**

Il candidato dichiarato idoneo sarà invitato a stipulare un contratto di collaborazione occasionale e si obbligherà a fornire la propria collaborazione in forma autonoma e senza vincolo di subordinazione.

La mancata presentazione alla stipula determina la decadenza del diritto alla stipula stessa.

### Art. 6

#### Stipula del contratto: controllo preventivo di legittimità

L'efficacia del contratto che verrà stipulato a seguito della procedura in oggetto è subordinata all'esito positivo del controllo preventivo di legittimità da parte della Corte dei Conti, ai sensi dell'art. 3, comma 1, lettera f bis della L. 20/94.

#### **Art. 7**

#### Norme di salvaguardia e tutela della Privacy

Per quanto non espressamente previsto dal presente bando saranno applicate, in quanto compatibili, le norme di legge in materia concorsuale.

I dati personali trasmessi dai candidati con la domanda di partecipazione alla selezione, ai sensi del D.Lqs. 196/03, saranno trattati per le finalità di gestione della procedura di valutazione comparativa.

Torino, 21.10.2010

**IL RESPONSABILE DEL SERVIZIO** RISORSE UMANE E ORGANIZZAZIONE (Paola Vigliani) F.to P. VIGLIANI